**AutoCAD Crack Full Product Key [March-2022]**

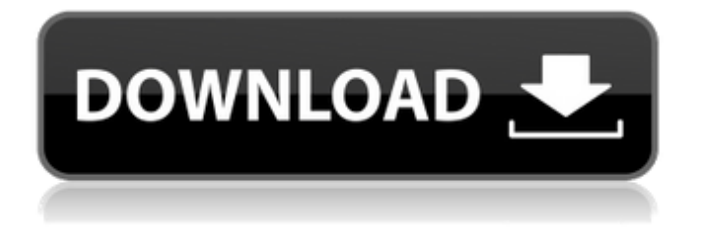

## **AutoCAD [32|64bit]**

AutoCAD Cracked Accounts is a commercial computer-aided design (CAD) and drafting software application. Developed and marketed by Autodesk, AutoCAD Crack Mac was first released in December 1982 as a desktop app running on microcomputers with internal graphics controllers. Before AutoCAD was introduced, most commercial CAD programs ran on mainframe computers or minicomputers, with each CAD operator (user) working at a separate graphics terminal. AutoCAD is also available as mobile and web apps. Ad Authorized users can have their own profiles or use the Admin User which has full permissions. This article is about using AutoCAD as a project manager or general purpose CAD software. You can also use AutoCAD as a GIS software. See this guide for using AutoCAD as a GIS software. Steps 1. Start AutoCAD First, start AutoCAD. 2. Set preferences for the program Now, open the Preferences dialog box and set the default preferences for the program. When you first start AutoCAD, it will prompt you to create a profile. 3. Set the default colors In the Default Colors dialog box, you can set the default colors. 4. Set the default layer Click the Layers button in the bottom left of the screen and select the layer you want to be the default layer. If you don't see the Layers button, click View > Layers to display the Layers dialog box, select the first layer in the layers list, and then click OK. 5. Create an AutoCAD document Click File > New to open the Create a new drawing dialog box, and create a new drawing. 6. Save the file In the Save As dialog box, enter a new filename. In this example, we enter c:\AutoCAD. 7. Open the file Double-click the newly saved file to open it in AutoCAD. 8. Open the drawing Click Open. In this example, we enter the following: "c:\AutoCAD" 9. Set the title In the Title box, enter a new name. 10. Switch to draft view Click View > Drafts to switch to draft view. 11. Open the drawing Click View

#### **AutoCAD**

XREF A product called XREF is available which generates XREF information of CAD data, from an existing drawing. The product is integrated with the AutoCAD Free Download product as a tool palette or as an optional module of the application. XREF supports CAD format as well as other formats (e.g. Word, Excel, etc). DWG Viewer The native viewer of AutoCAD supports files in the dwg file format, which allows users to load a drawing or view various properties of an object. References External links AutoCAD's official overview page. Developer Network for AutoCAD Category:2002 software Category:3D graphics software Category:3D rendering software Category:Computer-aided design software Category:Computer-aided design software for Windows Category:Discontinued Microsoft software Category:Dynamically typed programming languages Category:CAD software for Windows Category:Computer-related introductions in 2002Q: Tmux, if i press Ctrl+b or Ctrl+d, some text (2-4 characters) is not copied to the clipboard i tried to copy some text from text area of my vim i have this in my vimrc file let g:vim\_tmux\_copy\_on\_ctrl\_b = 1 let g:vim\_tmux\_copy\_on\_ctrl\_d = 1 when i press ctrl+b or ctrl+d the text on tmux is copied but 2-4 characters before or after the text is copied instead of copying the whole text. what is the problem? A: I have found the solution from tmux To switch to the pane, use Ctrl+b, Ctrl+d. (Ctrl+b and Ctrl+d will not work with non-C-style sessions.) if you use this shortcuts for switching pane,copy will not work for sure Q: is it possible to make a script that opens 2 tabs in the same time and also update the content of the second tab in the first tab? I made a script that opens a new tab in the browser. The code below opens a new tab. When I click on the new tab that it opens, the "current" tab changes. However, the script just changes the tab with the new tab "opened" and the a1d647c40b

### **AutoCAD Crack+**

Download Autodesk in the link at the bottom of the page and install Autodesk Autocad. You can also generate an autocad script with Autodesk CadScribe. \*See more Autodesk PCL 6.x, 2017 or later versions are no longer compatible. Key for Microsoft Windows 7-10. Key for Microsoft Windows XP and Vista. Release history Autodesk Autocad 2012 SP1 Download Autodesk Autocad 2016 SP1 Download Autodesk Autocad 2016 SP2 Download Autodesk Autocad 2015 SP3 Download Autodesk Autocad 2013 SP1 Download Autodesk Autocad 2013 SP2 Download Autodesk Autocad 2013 SP3 Download Autodesk Autocad 2013 SP1-SP3 For Windows XP, Windows Vista and Windows 7, 32 bit and 64 bit. Autodesk Autocad 2013 SP2-SP3 For Windows XP, Windows Vista and Windows 7, 32 bit and 64 bit. Autodesk Autocad 2013 SP3-SP3 For Windows XP, Windows Vista and Windows 7, 32 bit and 64 bit. Autodesk Autocad 2013 SP2-SP3 For Windows XP, Windows Vista and Windows 7, 32 bit and 64 bit. Autodesk Autocad 2012 SP1-SP3 For Windows XP, Windows Vista and Windows 7, 32 bit and 64 bit. Autodesk Autocad 2015 SP3 For Windows XP, Windows Vista and Windows 7, 32 bit and 64 bit. Autodesk Autocad 2013 SP1-SP3 For Windows XP, Windows Vista and Windows 7, 32 bit and 64 bit. Autodesk Autocad 2012 SP2-SP3 For Windows XP, Windows Vista and Windows 7, 32 bit and 64 bit. Autodesk Autocad 2013 SP3-SP3 For Windows XP, Windows Vista and Windows 7, 32 bit and 64 bit. Autodesk Autocad 2013 SP1-SP3 For Windows XP, Windows Vista and Windows 7, 32 bit and 64 bit. Autodesk Autocad 2015 SP3-SP3 For Windows XP, Windows Vista and Windows 7, 32 bit and 64 bit. Autodesk Autocad 2012 SP2-SP3 For Windows XP, Windows Vista and Windows 7, 32 bit and 64 bit.

#### **What's New in the?**

Automatically link an imported XML document to the current drawing. AutoCAD 2023 is the first CAD program to let you link imported XML files to the current drawing. Create a table of contents in your drawing from a chosen range or selection of objects. (video: 1:07 min.) XML Import and Export Improvements: Save time and money by supporting the latest file formats. Make your designs compatible with the latest CAD vendors and software platforms. Automatically convert path edits to hatch pattern edits. Export your drawings in a new, improved format with improved accuracy. Import a new map format that allows the use of polygons and lines to define the bounds of an area. Easily and automatically save all your map changes. Enhanced Usability: Multitouch painting and new brush tools: Draw easily and smoothly with touch gestures on new, innovative multitouch displays. Create and edit advanced patterns with easy-to-use new brush tools. You can paint, erase, and transform any pattern to create and edit patterns in your drawings. Respond to user gestures with the new move tool. Move objects where you draw with your fingertip. Revert drawings to original positions. Move drawing objects using the latest tilt and scroll gestures. Rename a drawing and make changes easily with drag and drop. Drag and drop objects into named layers and rename them. Let others draw your work. When you have selected a drawing, you can instruct another user to draw over it. Import a selection of objects from Photoshop and insert them into your drawing. Quickly insert the 3D extrude command to quickly extrude multiple objects. Get new tools for creating photorealistic patterns. Use the move tool to easily move and zoom objects. Add text labels to objects in your drawing. Create a new connection type in the Properties palette for connecting objects with multiple ports. More new commands for working with shapes, text, and colors. More flexible annotations. You can annotate text and objects, without need for line segments or the diagramming tools. Easier to maintain your drawings and save them in the cloud. Simply create a shareable link and upload it to a web server to share your drawings with others.

# **System Requirements For AutoCAD:**

•Adobe Flash Player: 9.0.115 or higher •In-App purchase: You need to install from Google Play •Device: Android 2.3 or higher •RAM: 512MB •Processor: 1GHz •SD Card: 2.5 GB •Devices: Samsung Galaxy S3 •Devices: Samsung Galaxy S2 •Devices: Samsung Galaxy S •Devices: